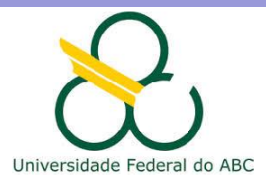

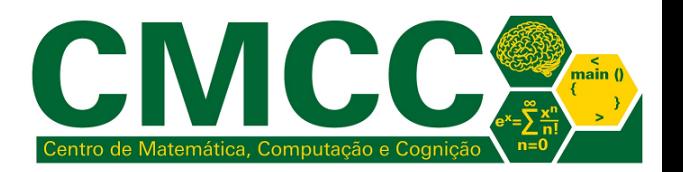

# Processamento da Informação

# Laços for em Java

Mirtha Lina Fernández Venero mirtha.lina@ufabc.edu.br Sala 529-2, Bloco A

<span id="page-0-0"></span>20 de março de 2018

Laços for em Java  $L_{\text{Introdução}}$ 

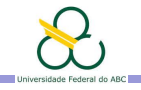

Agenda

Introdução

Exercícios

<span id="page-1-0"></span>**Bibliografia** 

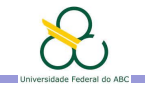

### Estruturas de repetição determinadas

Repetem o mesmo conjunto de instruções um número de vezes que pode ser calculado previamente.

```
\triangleright Em pseudocódigo para i = 1 até N faça {
                               <instrução do corpo>
                           }
\triangleright Em Java for( int i = 1; i <= N; i++ ) {
                       <instrução do corpo>
                 }public static void tabuada(int n) {
```

```
21
      for (int contador = 1; contador \leq 10; contador ++)
22
          System.out.println( n + " * " + contact + " = " + contact * n);2324
```
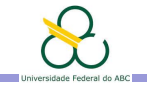

### Estruturas de repetição determinadas em Java

Repetem o mesmo conjunto de instruções um número de vezes que pode ser calculado previamente. Em **Java** o mesmo laço for pode ser usado de várias formas, por exemplo

<span id="page-3-0"></span>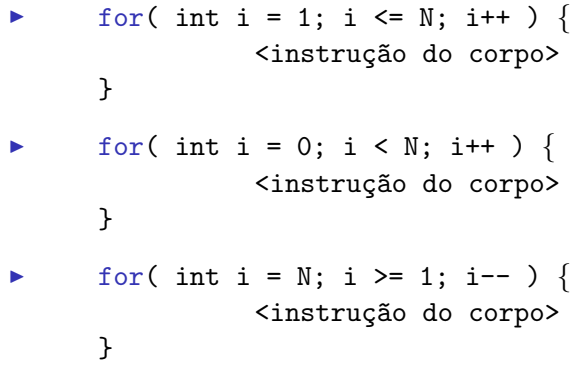

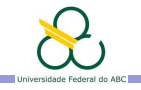

Agenda

Introdução

Exercícios

<span id="page-4-0"></span>**Bibliografia** 

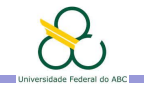

### Exercício no laboratório

Escreva um programa Java para

▶ imprimir uma tabela com os valores da seguinte função na faixa [2,5] com passo de 0.25

$$
f(x) = -2 * \cos(\pi x/4) - 7 * \sin(\pi x/2)
$$

<span id="page-5-0"></span> $\triangleright$  calcular a soma dos 250 primeiros termos de

$$
S=\frac{1000}{1}+\frac{999}{2}+\frac{998}{3}+\frac{997}{4}+\frac{996}{5}+\frac{995}{6}\ldots
$$

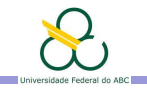

```
Na verdade, em Java o laço for é uma poderosa estrutura
repetitiva de pré-condição que em geral tem a forma
```

```
for( [<inst_inicio>]; [<expr_bool>]; [<inst_fim>] ){
              <instrução do corpo>
```

```
}
```
O laço for é "equivalente" à seguinte instrução while em Java

```
<inst_inicio>;
while ( <expr_bool> ){
        <instrução do corpo>
        <inst_fim>;
}
```
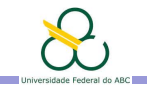

**Exemplo**: Escreva um programa que leia um conjunto de números reais diferentes de zero e calcule a soma, o produto e conte quantos foram lidos. O programa termina ao ler um zero.

```
23
              // inicializar variáveis auxiliares fora do laco!
24int contador = 0: double soma = 0. produto = 1:
25
              Svstem.out.println("Digite um número real: "):
26
              double num = ler.nextDouble():
2728
              for ( ; num != 0 ; ) {
29
                  contact = contact + 1:
30
                  some = soma + num31
                  produto = produto * num;
3233
                  System.out.println("Digite um número real: ");
34
                  num = len.nextDouble();
35
36
              System.out.println("Quantidade: " + contador);
37
              System.out.println("Soma: " + soma);
38
              System.out.println("Produto: " + produto);
```
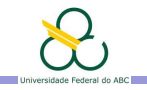

A instrução break permite terminar um laço e continuar a execução do programa na instrução seguinte ao laço mais interno na qual se encontra. Deve ser usada dentro dum if.

```
23
              // inicializar variáveis auxiliares fora do laco!
24int contador = 0: double soma = 0. produto = 1:
25
26
              for (; ; ) {
27System.out.println("Digite um número real: ");
28
                  double num = ler.nextDouble();
29
30
                  if (num == 0) break; // Instrução break termina o laço!
31
32contact = contact + 1:
33
                  some = soma + num34
                  produto = produto * num;
35
36
              System.out.println("Quantidade: " + contador);
37
              System.out.println("Soma: " + soma);
38
              System.out.println("Produto: " + produto);
```
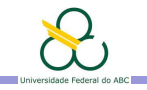

```
Na verdade, em Java o laço for é uma poderosa estrutura
repetitiva de pré-condição que em geral tem a forma
```

```
for( [<inst_inicio>]; [<expr_bool>]; [<inst_fim>] ){
              <instrução do corpo>
```
#### }

Por isso, todo laço while pode ser escrito usando um laço for e vice-versa. No entanto,

- $\triangleright$  Use o laço for quando o número de repetições pode ser calculado previamente.
- ► Evite usar instruções de salto dentro dos laços, i.e. break e continue.

<span id="page-9-0"></span>Essas práticas contribuem à clareza e legibilidade do seu código.

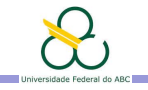

## Para submeter no tidia: Atividade3 Pesquisa

Numa pesquisa feita entre M habitantes de uma região foram coletados os dados de idade, sexo  $(M/F)$  e salário. Escreva um programa que calcule: a quantidade de homens e mulheres, o salário médio do grupo e se há alguma pessoa menor de 18 anos de idade do grupo com salário maior do que R\$1000,00.

### Na Atividade 4 do tidia submeta

- $\blacktriangleright$  a pasta do seu projeto java,
- $\triangleright$  um arquivo Testes4\_Nome\_RA que contenha o que Java mostra na área de saída para a leitura dos dados de 7 habitantes. Use dados de entrada que incluam casos diferentes.

### <span id="page-10-0"></span>Data de submissão: 16/3, 12h; Pontos de Atividades: 0.2

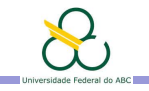

# Lembre-te!

- ▶ O compilador não vai rodar seu programa com erros. Estude a linguagem e suas estruturas de programação (ver e.g. <http://bcc.ufabc.edu.br/~rogerio.neves/pi/>)
- $\triangleright$  As partes no cabeçalho dum for são separadas por ponto e vírgula, não vírgula. A primeira (e a última) parte é uma instrução (e.g.  $x=0$ ) enquanto a segunda é uma condição  $(e.g. x == 0)$
- ▶ Toda chave aberta deve ser fechada; atenção com laços aninhados ou consecutivos! Caso o corpo do laço seja uma única instrução as chaves podem ser omitidas
- <span id="page-11-0"></span>▶ Antes de resolver um exercício leia com atenção o enunciado, pense bem qual deve ser a entrada e a saída do programa e os passos necessários para o processamento, escreva o programa Java e faça vários testes!

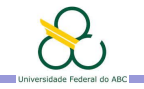

## Exercícios para casa

Escreva programas Java para

- $\triangleright$  calcular a soma dos N primeiros números pares e o produto dos  $N/2$  primeiros números impares (use um único laço for)
- ► dada uma sequência de inteiros positivos determine quantos tem três ou quatro dígitos decimais e dentre qual é o maior. A sequência termina com um número negativo ou zero.
- <span id="page-12-0"></span> $\triangleright$  determinar se uma sequência de M números reais está ordenada de forma estritamente crescente

-------

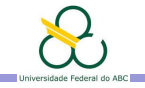

Para submeter no tidia: Atividade4 Desenhos Escreva um programa que dado um inteiro N imprima três padrões de desenho como mostrado abaixo para  $N = 8$ . Seu programa deve garantir que N seja par e imprimir os padrões um após o outro.

------

. — — — — — —

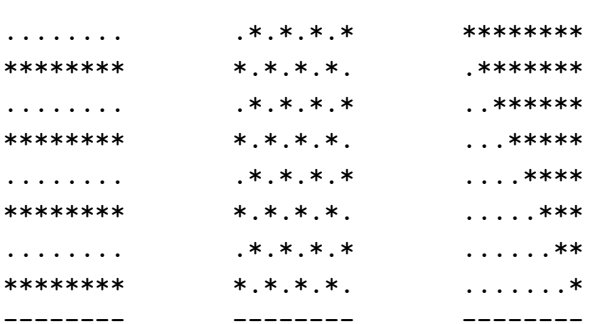

<span id="page-13-0"></span>Data de submissão: 23/3, 12h; Pontos de Atividades: 0.2

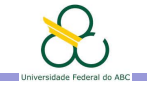

Desafio Opcional: Submeter em Atividade Extra Desenhos Escreva um programa que dado um inteiro N par imprima um padrão de desenho como mostrado abaixo para  $N = 10$  (esquerda) e  $N = 8$  (direita).

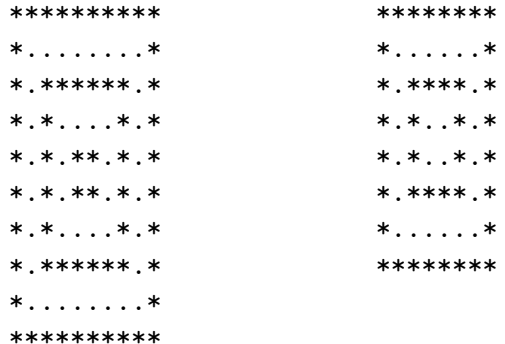

<span id="page-14-0"></span>Data de submissão: 24/3, 23.55h; Pontos de Atividades: 0.2

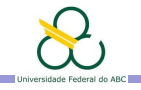

Agenda

Introdução

Exercícios

<span id="page-15-0"></span>Bibliografia

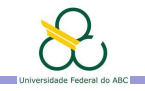

# **Bibliografia**

### Toda a bibliografia recomendada na teoria

Notas de curso: disponibilizadas dia após cada aula em <https://tidia4.ufabc.edu.br/portal>, site PI-Q1-2017-Mirtha

### Ambientes Integrados de Desenvolvimento para Java

- ▶ NetBeans ([http://www.oracle.com/technetwork/java/](http://www.oracle.com/technetwork/java/javase/downloads/jdk-netbeans-jsp-142931.html) [javase/downloads/jdk-netbeans-jsp-142931.html](http://www.oracle.com/technetwork/java/javase/downloads/jdk-netbeans-jsp-142931.html)) Ver video de instalação <https://www.youtube.com/watch?v=3qnOKAlJgtI>
- $\blacktriangleright$  Eclipse (<http://www.eclipse.org/>)
- <span id="page-16-0"></span> $\triangleright$  Online editors: <https://repl.it/>, <http://pythontutor.com/java.html#mode=edit>, [http://www.tutorialspoint.com/compile\\_java\\_online.php](http://www.tutorialspoint.com/compile_java_online.php), <https://www.compilejava.net/>, ...